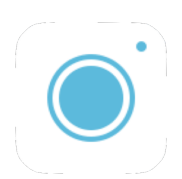

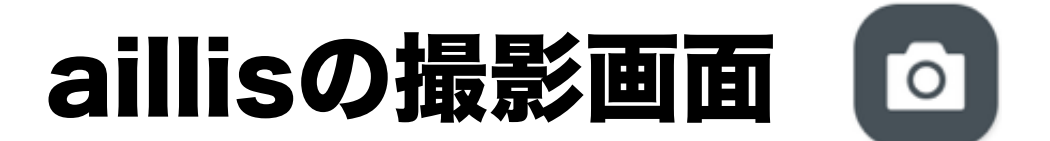

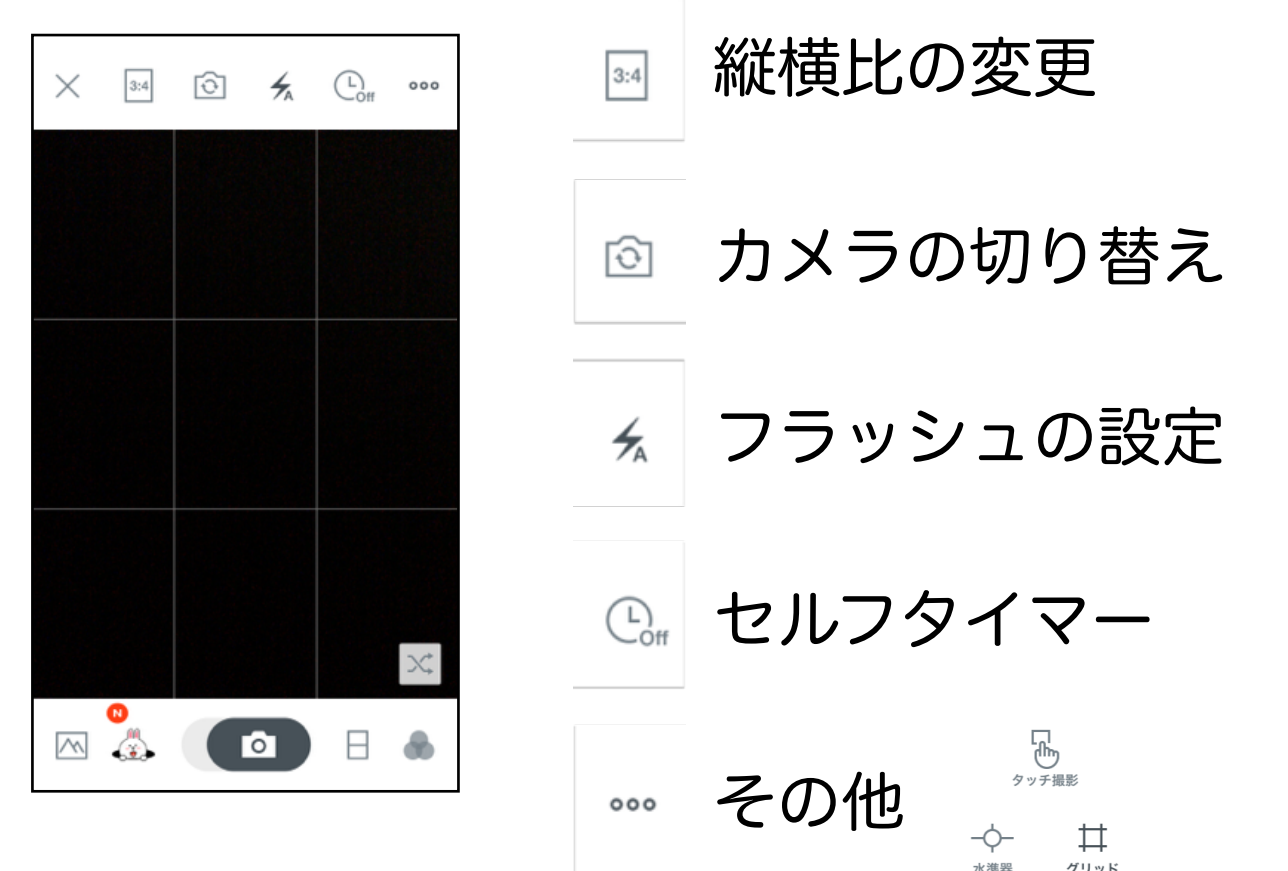

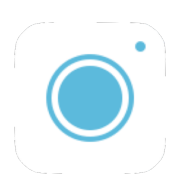

## aillisの編集画面

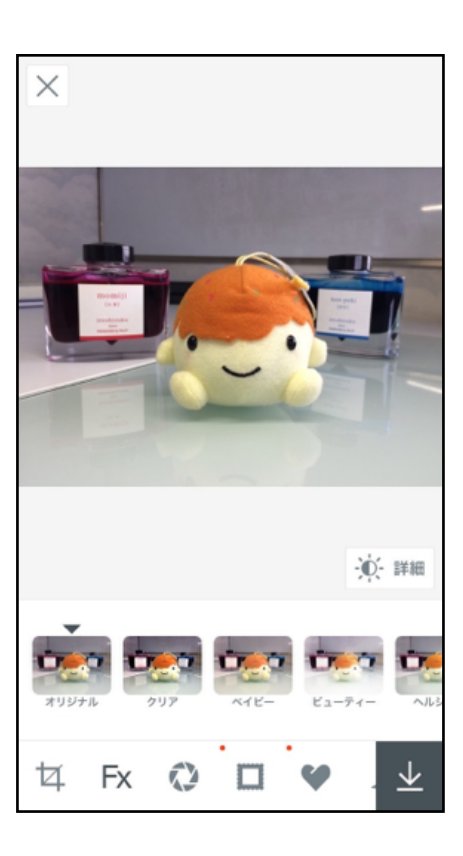

スタンプ Fx フィルタ ぼかし フレーム 保存